## **Элементы комбинаторики, теория множеств и математической логики**

## **Логические переменные и логические операции** Простые высказывания <sup>в</sup> алгебре логики обозначаются заглавными латинскими буквами: *А, В, С, D,*… и т. д.

Составные высказывания на естественном языке образуются с помощью **союзов**. В алгебре логики эти союзы заменяются **логическими операциями**. В соответствии с алгеброй логики любое составное высказывание можно рассматривать как логическую функцию *F(А, В, С,* **…).**

*Например: F(A,B)= A and B*

Логические функции и логические переменные (аргументы) принимают только два значения: «истина», которая обозначается логической единицей – 1 и «ложь», обозначаемая логическим нулем – 0. Логическую функцию называют также **предикатом**.

Действия, совершаемые над логическими переменными для получения определенных логических функций, называются логическими операциями.

1. Логическая операция ИНВЕРСИЯ (отрицание). В естественных языках соответствует словам неверно, ложь или частице не, в языках программирования обозначается Not, в алгебре логи А. обозначается

Результат отрицания всегда противоположен значению аргумента.

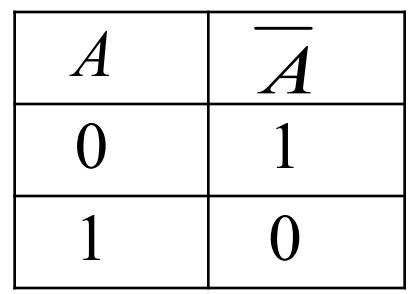

## <u>Например:</u>

 $F = not(A)$ 

- $F = -A$
- $F = \overline{A}$

2. Логическая операция КОНЪЮНКЦИЯ (логическое умножение). В естественных языках соответствует союзу «И», в языках программирования обозначается «And», в алгебре логики обозначается «&» или «А», или « · ».

Конъюнкция каждым простым высказываниям ставит в соответствие составное высказывание, являющееся только тогда <u>истинным</u>, когда являются истинными простые высказывания, образующие составное высказывание.

Математическая запись данной операции для логических переменных  $A, B, C, ...$  будет иметь вид:  $F = A \& B \& C \& ...$ 

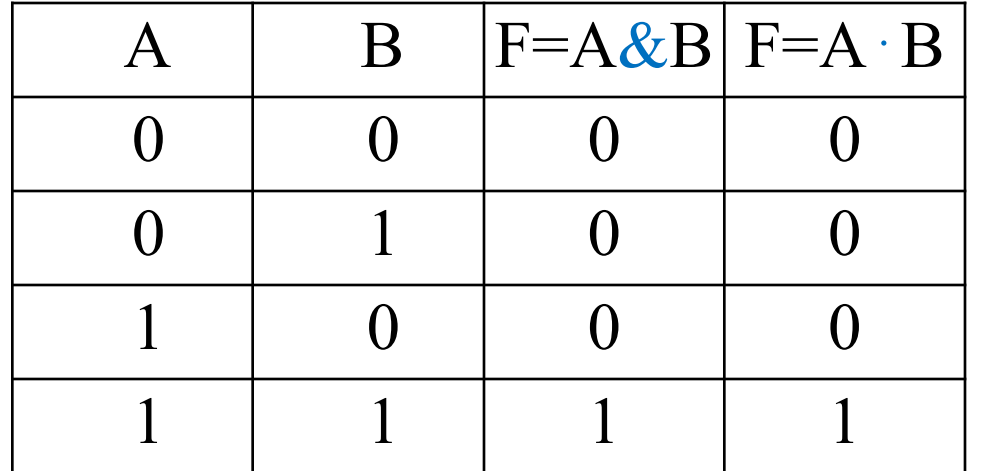

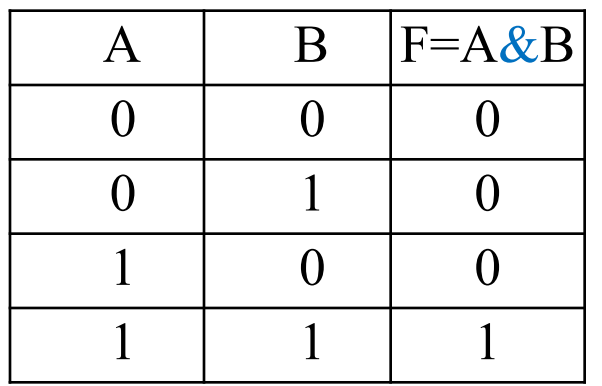

## Пример:

Дана функция F(A, B, C) =  $A \wedge B \wedge C$ .

Определить значение логической функции при условии, что значения переменных А и В истинны, а переменной С-ЛОЖНО.

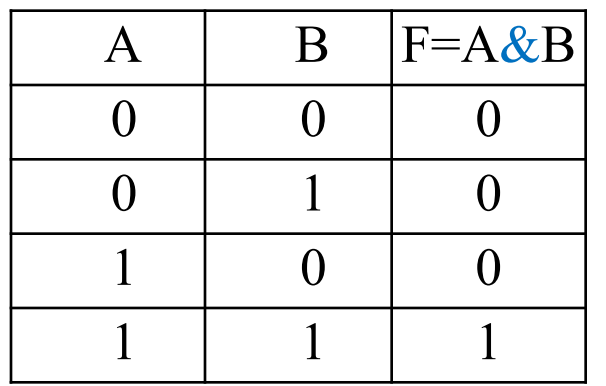

## Пример:

Дана функция F(A, B, C) = A  $\land$  B  $\land$  C.

Определить значение логической функции при условии, что значения переменных А и В истинны, а переменной С-ЛОЖНО.

 $A=1$  $B=1$ 

 $C=0$ 

 $F(A, B, C) = A \wedge B \wedge C = 1 \wedge 1 \wedge 0 = 0$ 

3. Логическая операция ДИЗЪЮНКЦИЯ (логическое сложение). В естественных языках соответствует союзу «ИЛИ», в языках программирования обозначается «**Or»**, в алгебре логики обозначается «**V**» или «+».

Дизъюнкция каждым простым высказываниям ставит в соответствие составное высказывание, являющееся только <u>тогда истинным, когда хотя бы одно из образующих его</u> высказываний является истинным.

Математическая запись данной операции для логических переменных A, B, C, ... будет иметь вид:

 $F = A V B V C ...$ 

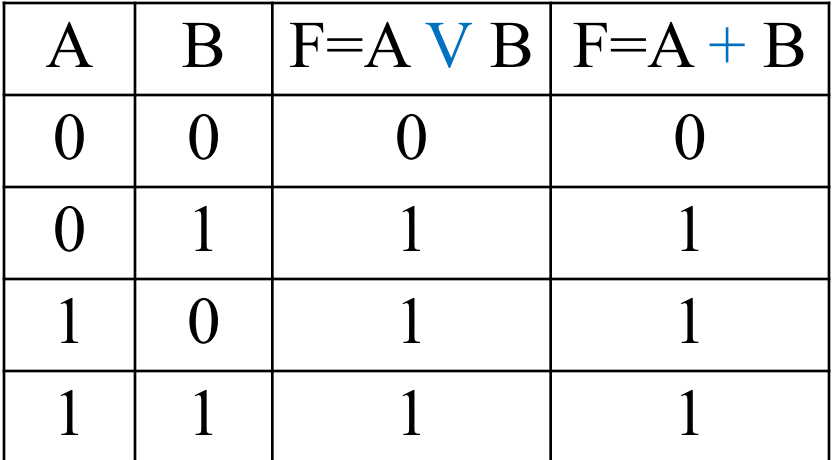

## Пример:

Дана функция F(A, B, C) = A V B V C.

Определить значение логической функции при условии, что значение переменных А и В ложны, а переменной С - истинно.

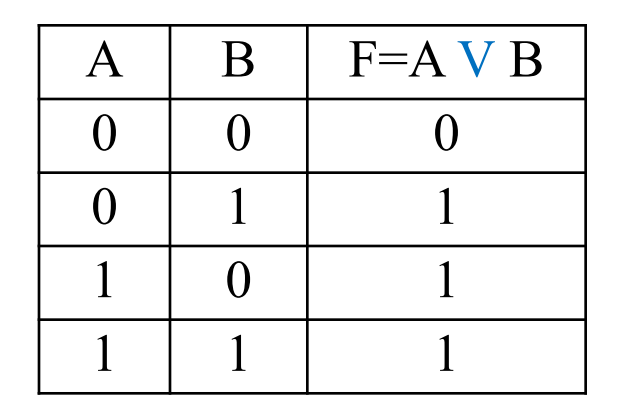

## Пример:

Дана функция F(A, B, C) = A V B V C.

Определить значение логической функции при условии, что значение переменных А и В ложны, а переменной С - истинно.

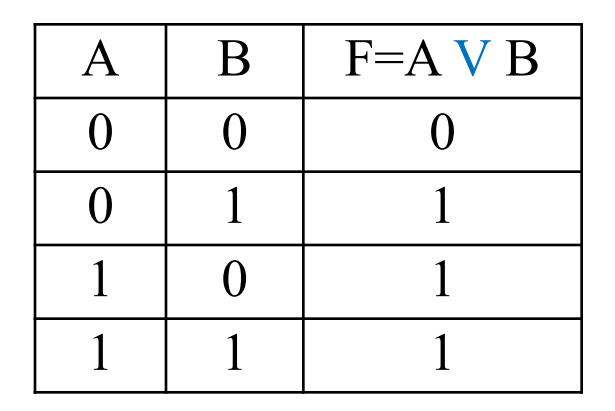

 $A=0$ 

 $B=0$ 

 $C=1$ 

 $F(A, B, C) = A V B V C = 0 V 0 V 1 = 1$ 

4. Логическая операция ИМПЛИКАЦИЯ (логическое следование). В естественных языках соответствует обороту речи, «если..., то ...», в языках программирования обозначается « $\mathbf{F}$ », в алгебре логики обозначается « $\rightarrow$ ».

Импликация каждым простым высказываниям ставит в соответствие составное высказывание, являющееся пожным тогда и только тогда, когда первое высказывание истинно, а второе высказывание ложно.

Математическая запись данной операции для двух логических переменных А и В будет иметь вид:

 $F = A \rightarrow B$ .

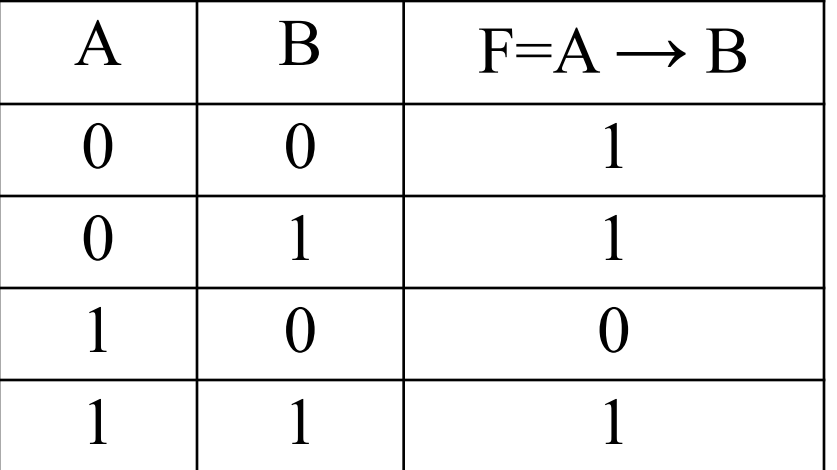

## *Пример:*

Дана функция F(A, B, C) =  $A \vee B \rightarrow C$ .

Определить значение логической функции при условии, что значение переменной *А* истинно*, В* – ложно, а переменной *С* – истинно.

 $A=1$ 

 $B=0$ 

 $C=1$ 

 $F(A, B, C) = A \vee B \rightarrow C =$ 

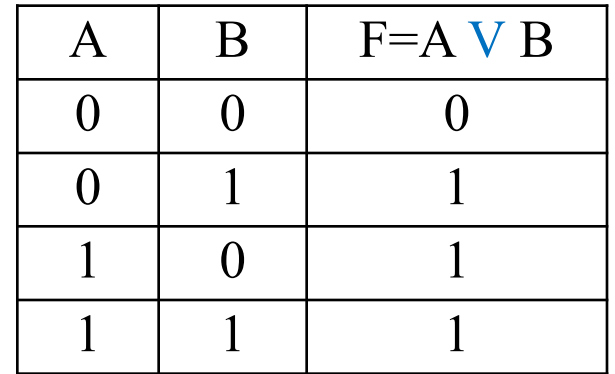

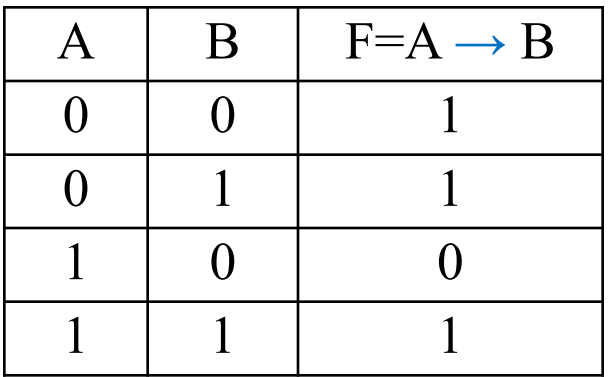

## *Пример:*

Дана функция F(A, B, C) = A V B  $\rightarrow$  C.

Определить значение логической функции при условии, что значение переменной *А* истинно*, В* – ложно, а переменной *С* – истинно.

 $A=1$ 

 $B=0$ 

 $C=1$ 

 $F(A, B, C) = A \vee B \rightarrow C = 1 \vee 0 \rightarrow 1 = 1$ 

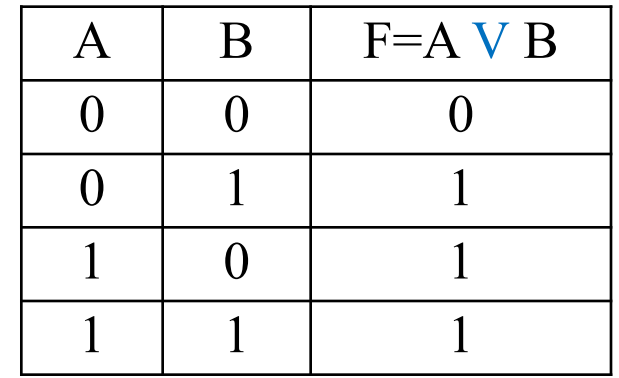

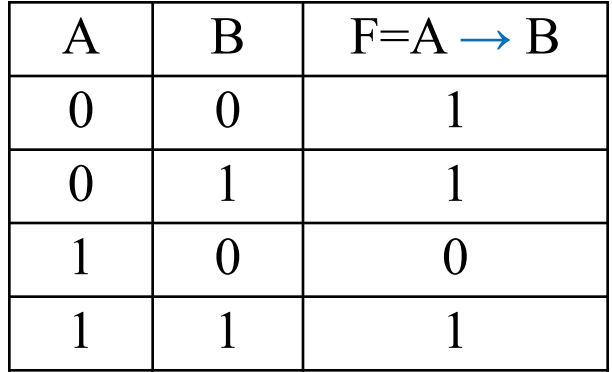

5. Логическая операция **ЭКВИВАЛЕНЦИЯ (логическая равнозначность).** В естественных языках соответствует обороту речи **«***тогда и только тогда»,* в алгебре логики обозначается **«↔»,** или **«≡»** .

Эквиваленция каждым простым высказываниям ставит в соответствие составное высказывание, являющееся истинным тогда и только тогда, когда все простые высказывания, образующие составное высказывание, одновременно истинны или одновременно ложны.

Математическая запись данной операции для логических переменных *A, В, С…* будет иметь вид:

 $F = \Delta \leftrightarrow B \leftrightarrow C \leftrightarrow \dots$ 

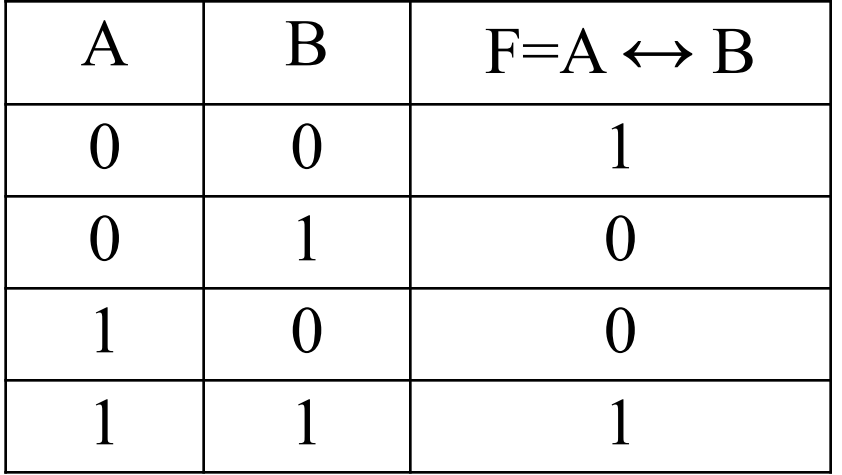

### *Пример:*

Дана функция F(A, B, C) = A  $\&$  – B  $\leftrightarrow$  C.

Определить значение логической функции при условии, что значение переменной *А* истинно*, В* – ложно, а переменной *С* – истинно.

 $A=1$ 

 $B=0$ 

 $C=1$ 

 $F(A, B, C) = A \& \neg B \leftrightarrow C =$ 

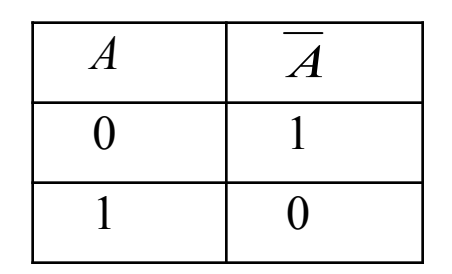

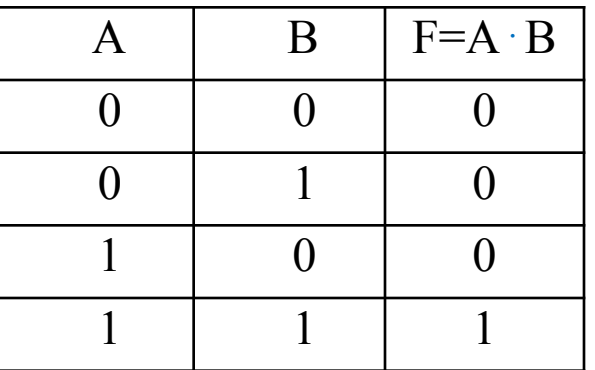

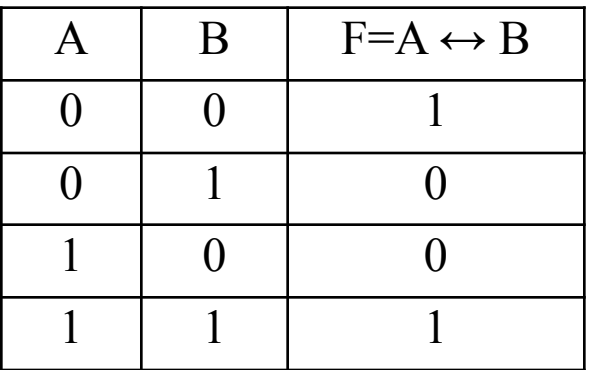

### *Пример:*

Дана функция F(A, B, C) = A  $\&$  – B  $\leftrightarrow$  C.

Определить значение логической функции при условии, что значение переменной *А* истинно*, В* – ложно, а переменной *С* – истинно.

 $A=1$ 

 $B=0$ 

 $C=1$ 

 $F(A, B, C) = A \& \neg B \leftrightarrow C = 1 \& \neg D \leftrightarrow 1 =$  $= 1 & 1 \leftrightarrow 1 = 1$ 

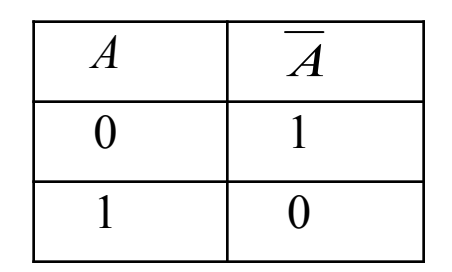

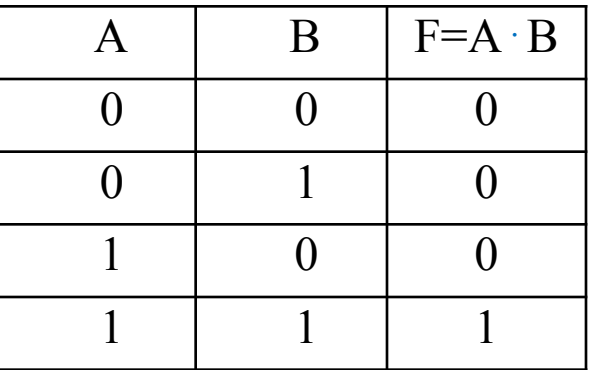

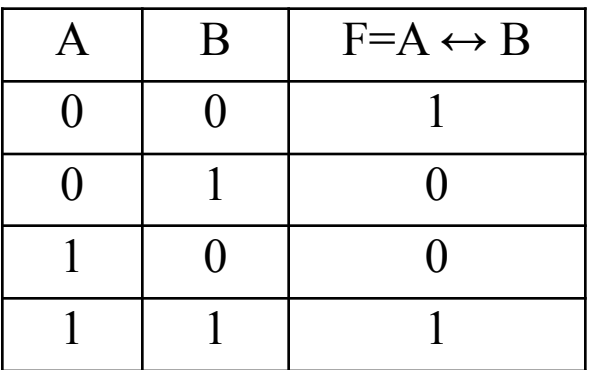

Для простоты записи приведем основные законы алгебры логики для двух логических переменных *А* и *В.* Эти законы распространяются и на другие логические переменные.

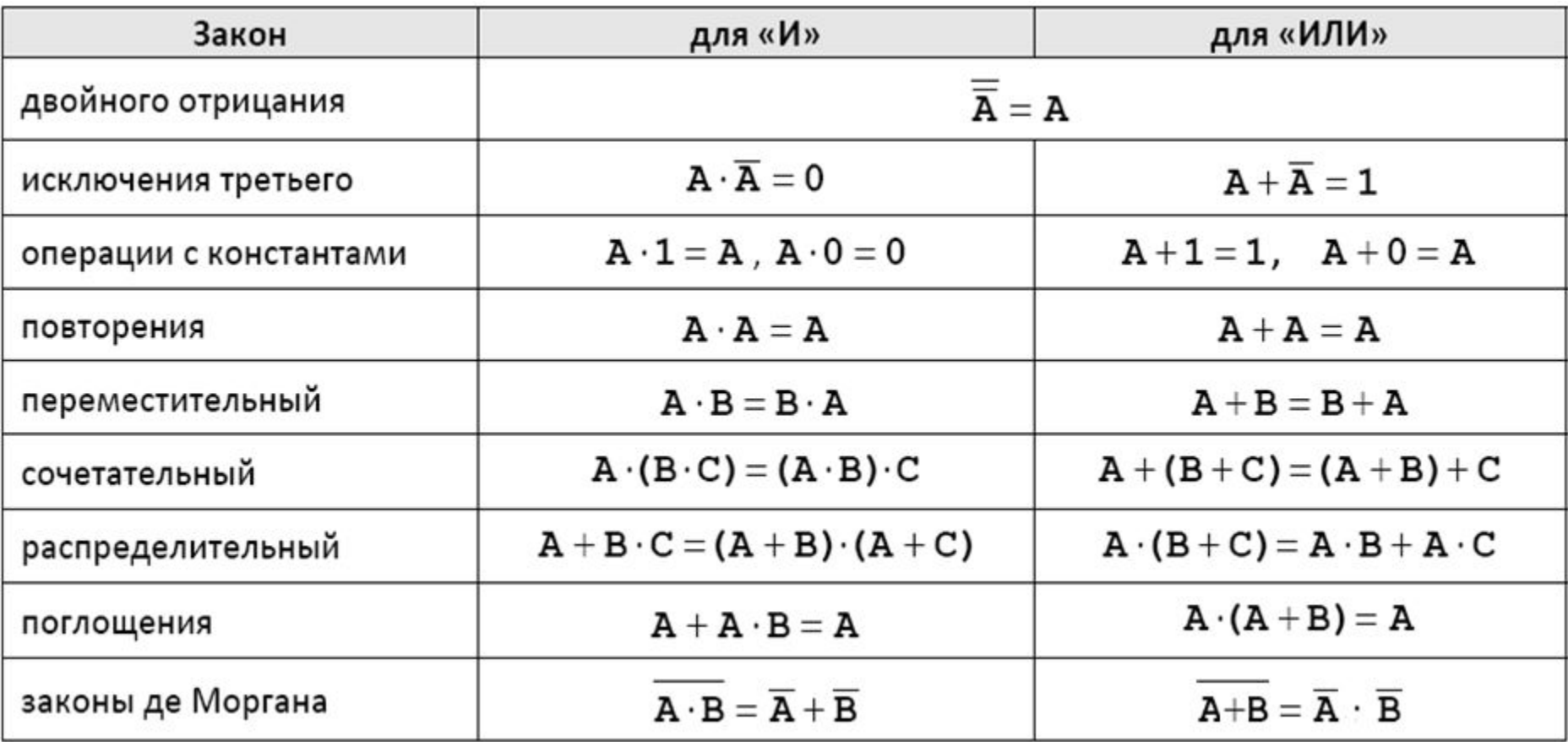

# $F = A + \overline{A \cdot B} + \overline{A + B}$

### применив соответствующие законы алгебры логики.

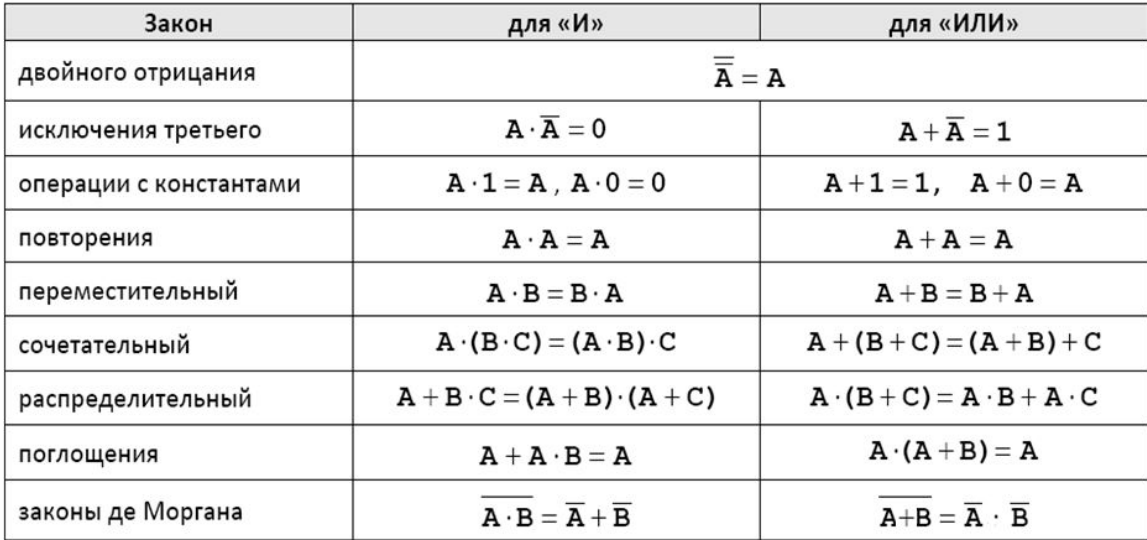

# $\mathcal{C}$

применив соответствующие законы алгебры логики.

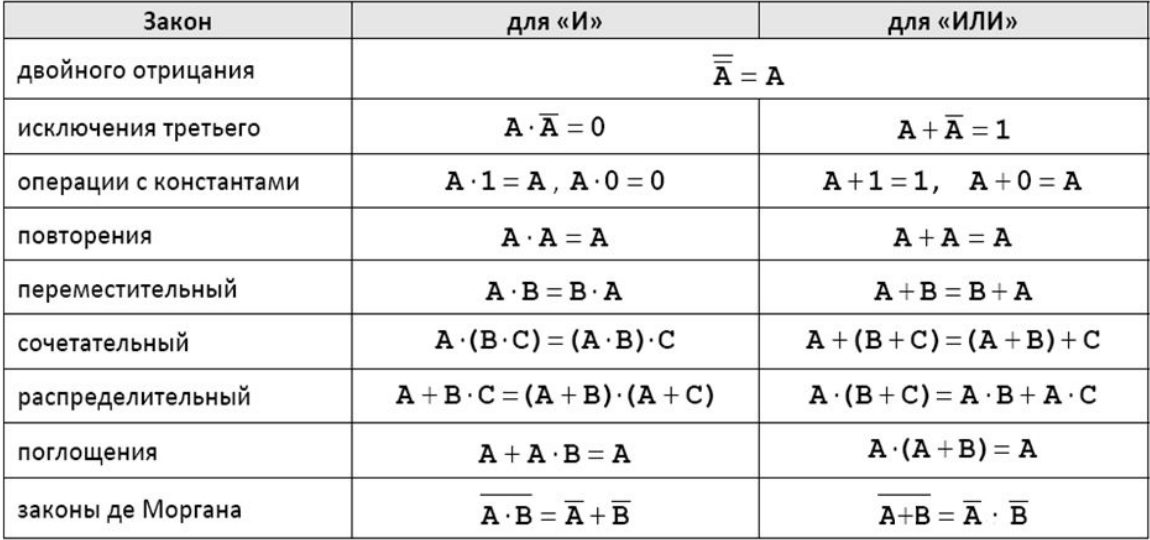

C помощью законов алгебры логики можно производить равносильные преобразования логических выражений с целью их упрощения. В алгебре логики на основе принятого соглашения установлены следующие правила (приоритеты) для выполнения логических операций:

*первыми выполняются операции в скобках*, затем в следующем порядке: *инверсия (отрицание),* 

```
конъюнкция ( & ),
```

```
дизъюнкция (v),
```

```
импликация (→),
```

```
эквиваленция (↔).
```
# $F = A + \overbrace{A \cdot B} + \overline{A + B}$

применив соответствующие законы алгебры логики.

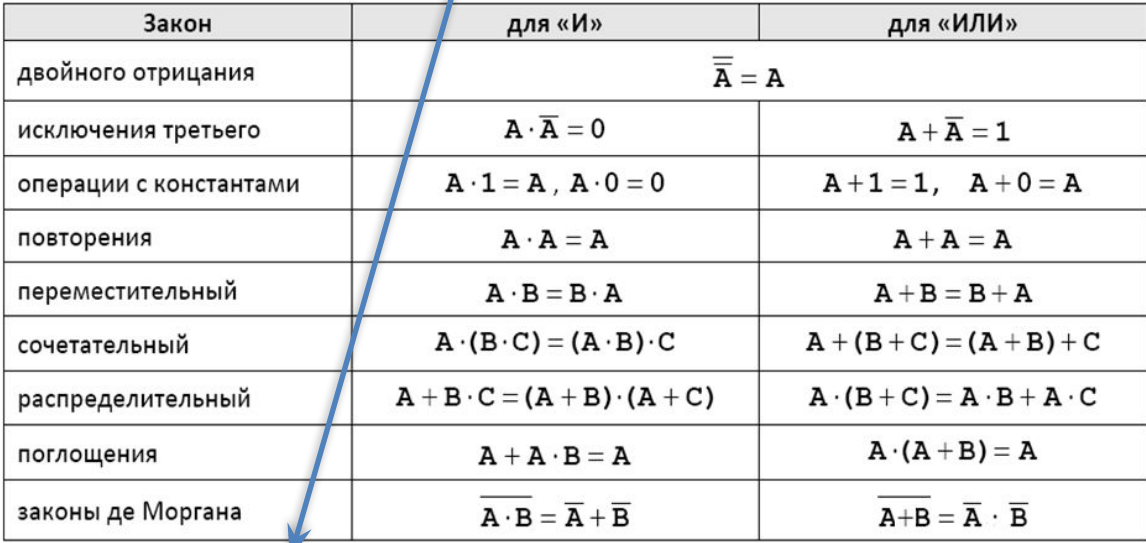

 $\overline{A \cdot B} = \overline{A} + \overline{B}$ 

# $F = A + \overline{A \cdot B} + \overline{A +}$

#### применив соответствующие законы алгебры логики.

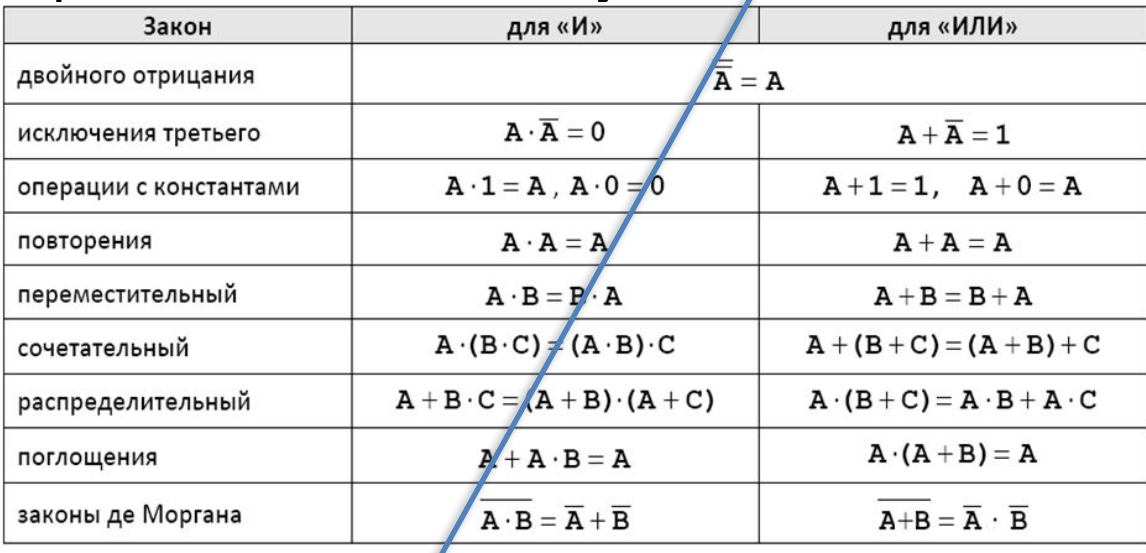

 $\overline{A \cdot B} = \overline{A} + \overline{B}$ <br> $\overline{\overline{A} + B} = \overline{A} \cdot \overline{B} = A \cdot \overline{B}$ 

## $\mathcal{C}$  $F = A + A \cdot B + A + B$

## применив соответствующие законы алгебры логики.

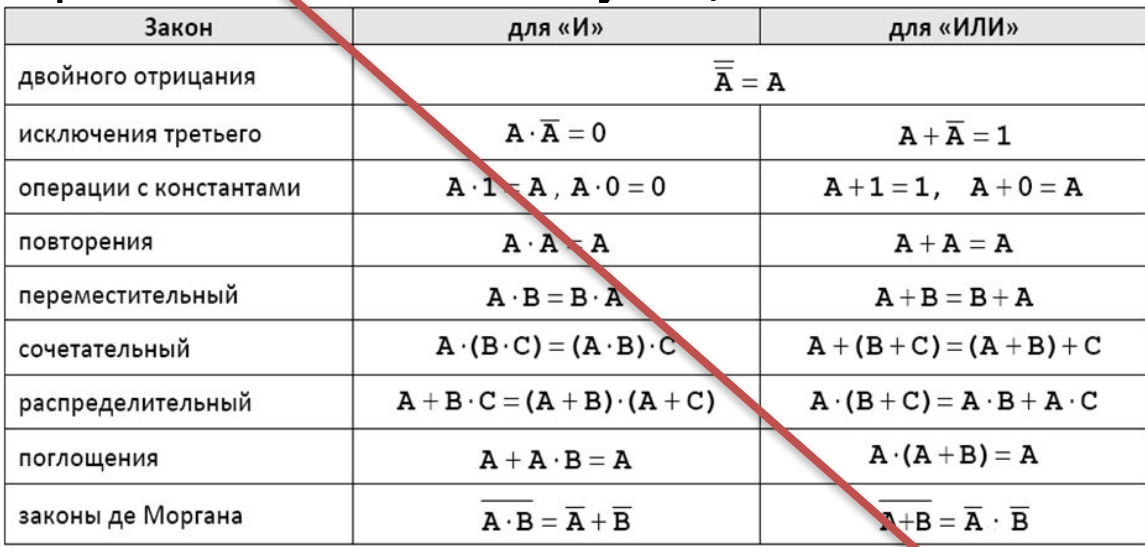

 $\overline{A \cdot B} = \overline{A} + \overline{B}$  $\overline{\overline{A} + B} = \overline{\overline{A} \cdot B} = \overline{A \cdot B}$   $\overline{B} = \overline{A + \overline{A} + B + A \cdot B}$ 

## $F = A + \overline{A \cdot B} + \overline{A} + B$

### применив соответствующие законы алгебры логики.

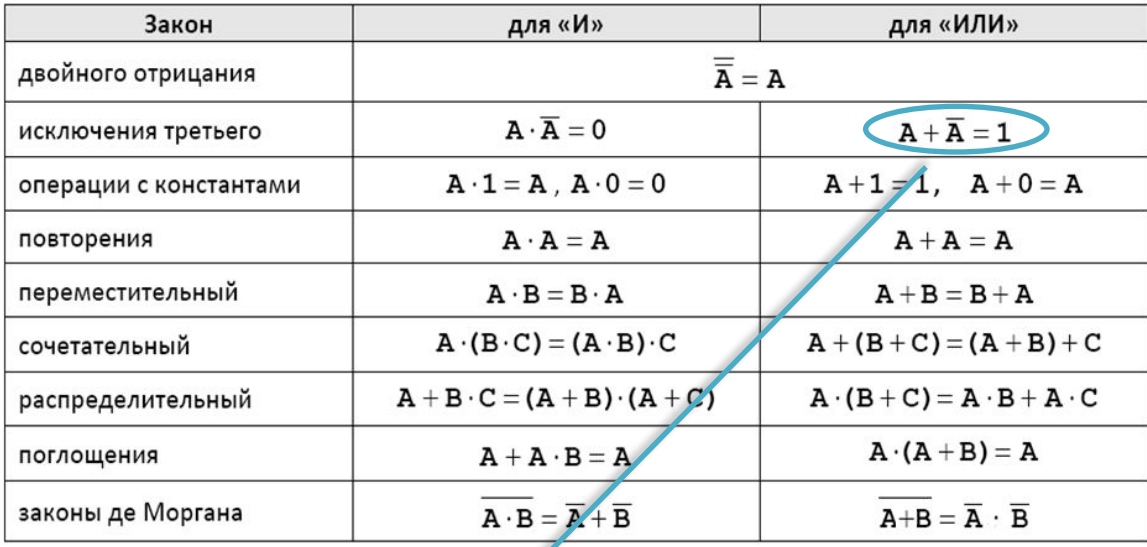

 $\overline{A \cdot B} = \overline{A} +$  $\overline{A+B}$  $\overline{A} \cdot \overline{B} = A \cdot \overline{B}$   $\longrightarrow$   $\overline{F} = 0$  $\cdot \overline{B}$ 

## $F = A + \overline{A \cdot B} + \overline{A} + B$

### применив соответствующие законы алгебры логики.

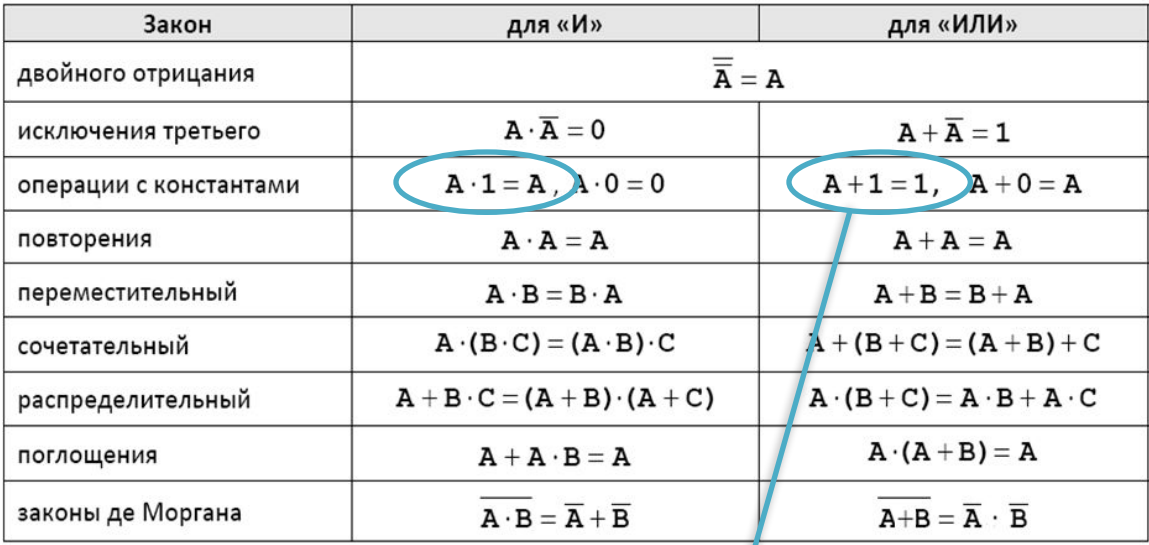

 $\overline{A \cdot B} = \overline{A} + \overline{B}$  $\overline{\overline{A} + B} = \overline{\overline{A} \cdot \overline{B}} = A \cdot \overline{B}$  $F = A + \overline{A} + \overline{B} + A \cdot \overline{B}$  $A + \overline{A} = 1$  $\overline{B} + A \cdot \overline{B} = \overline{B}(1 + A) = \overline{B}$ 

## $\mathcal{C}$  $F = A + A \cdot B + A + B$

### применив соответствующие законы алгебры логики.

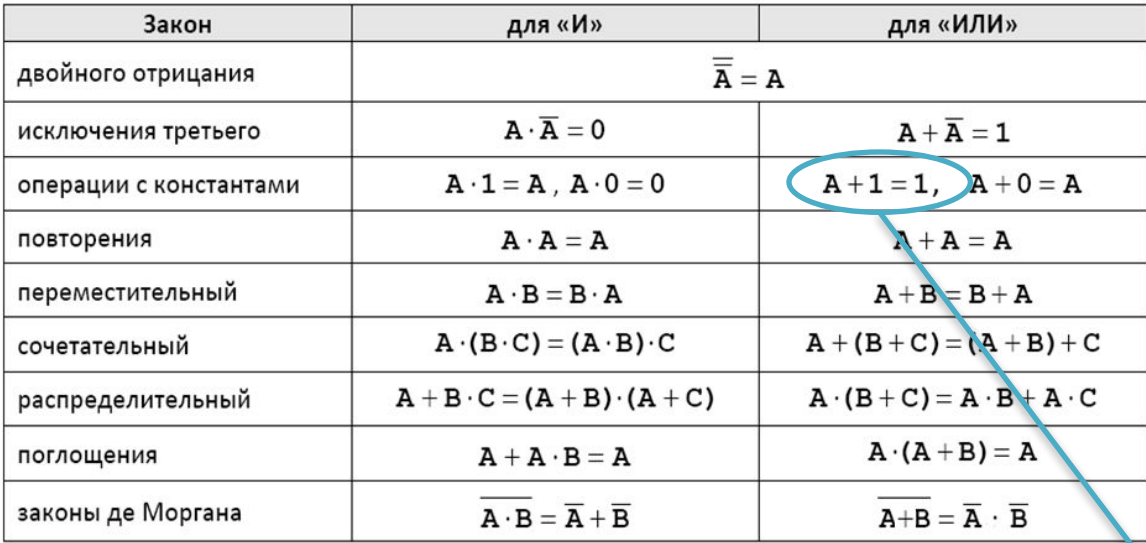

 $\overline{A \cdot B} = \overline{A} + \overline{B}$  $\overline{\overline{A} + B} = \overline{\overline{A} \cdot B} = A \cdot \overline{B}$   $\longrightarrow$   $F = A + \overline{A} + \overline{B} + A \cdot \overline{B}$  $A + A = 1$  $\overline{B} + A \cdot \overline{B} = \overline{B}(1 + A) = \overline{B} \longrightarrow F = 1$ 

## $F = A V A \& B V A V B$

# $F = A \vee \overline{A \& B} \vee \overline{A} \vee \overline{B} = A \vee \overline{A} \vee \overline{B} \vee A \& \overline{B} =$  $= (A \vee \overline{A}) \vee \overline{B}(1 \vee A) = 1 \vee \overline{B} = 1.$

## **Логические функции и таблицы истинности**

**Таблица истинности** состоит из двух частей. *Первая (левая) часть* относится к логическим переменным и содержит полный перечень возможных комбинаций логических переменных *А, В, С…* и т. д. *Вторая (правая) часть* этой таблицы определяет выходные состояния как логическую функцию от комбинаций входных величин.

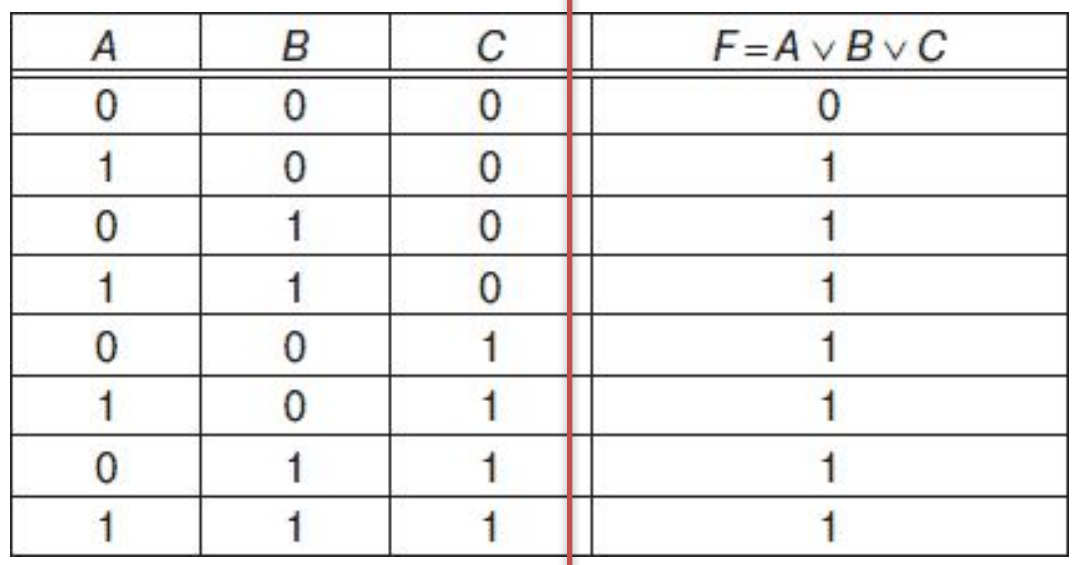

Видеоролик :

https://www.youtube.com/watch?v=R5iuMQFPmI8

#### Таблицу истинности можно составить для любой логической функции  $\frac{1}{2}$   $\frac{1}{2}$   $\frac{1}{2}$

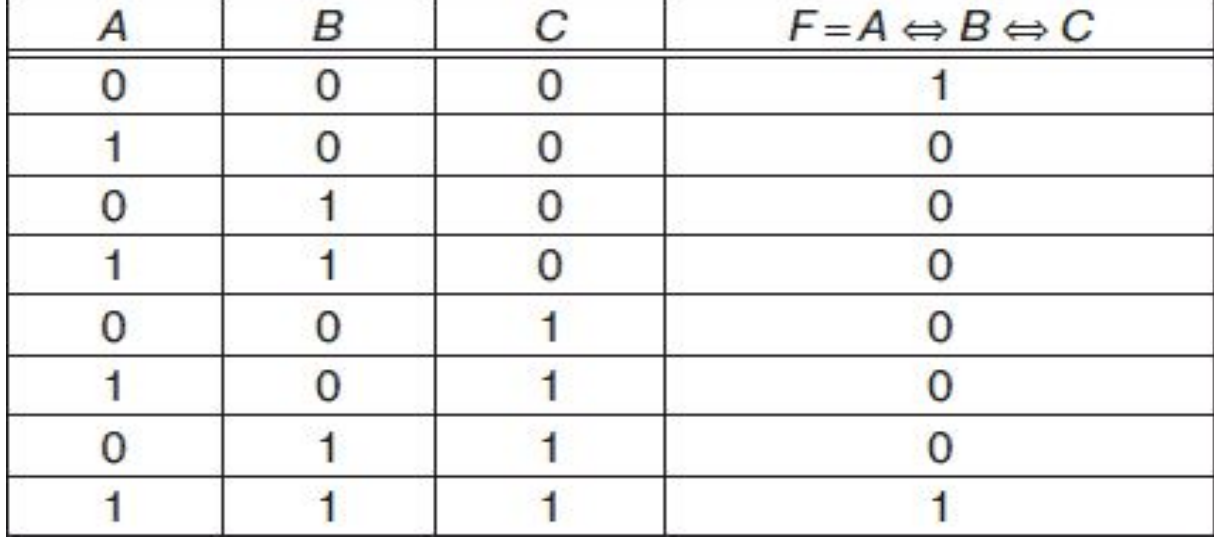

Видеоролик : https://www.youtube.com/watch?v=R5iuMQFPmI8

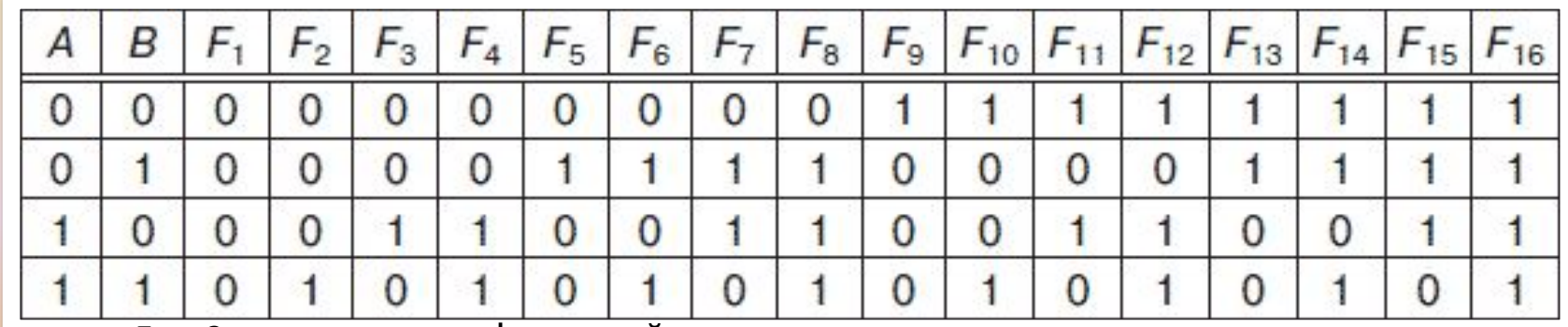

Функция *F1 = 0* и называется функцией константы нуля, или генератора нуля.

Функция *F2 = A & B* называется функцией конъюнкции.

Функция называется функцией запрета по логической переменной *А.* Функция *F4 = А* называется функцией повторения по логической переменной *А.* Функция называется функцией запрета по логической переменной *В.* Функция *F6 = В* называется функцией повторения по логической переменной *В.* Функция **называется функцией исключающее «ИЛИ»**. Функция *F8 = A v В* называется функцией дизъюнкции. Функция <u>называется функцией Пирса.</u> Функция **называется функцией эквиваленции**. Функция  $\frac{1}{\sqrt{2}}$  называется функцией отрицания (инверсии) по логической переменной *В.* Функция *F12 = B →A* называется функцией импликации *.* Функция  $F_{13} = \overline{A}$  называется функцией отрицания (инверсии) по логической переменной *А* Функция *F14 = A →B* называется функцией импликации. Функция  $F_{15} = A \& B$  называется функцией Шеффера.

Функция *F16 =* 1 называется функцией генератора 1.

Операцию замены одной логической функции другой в алгебре логики называют операцией **суперпозиции** или **методом суперпозиции**.

Например, функцию Шеффера можно выразить при помощи логических функций дизъюнкции и отрицания, используя закон де Моргана:

$$
F_{15} = \overline{A \& B} = \overline{A} \vee \overline{B}.
$$

Логические функции, с помощью которых можно выразить другие логические функции методом суперпозиции, называются **базовыми логическими функциями.**

На практике наиболее широко в качестве такого набора используют три логических функции: *конъюнкцию, дизъюнкцию и отрицание*.

В компьютерах все вычисления выполняются с помощью *логических элементов* – электронных схем, выполняющих логические операции.

1. *Логический элемент НЕ*, который называется также инвертором, выполняет логическую операцию отрицания (инверсии).

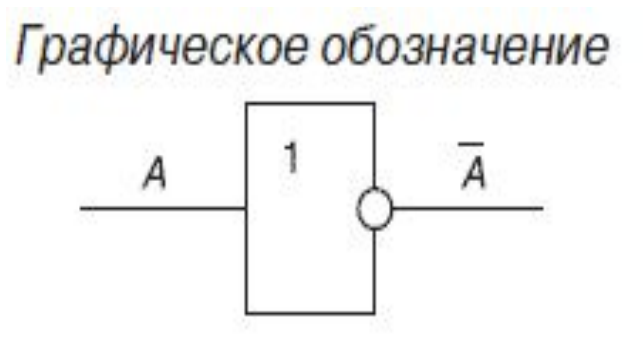

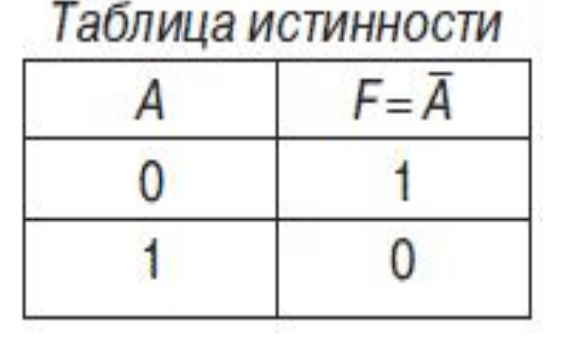

2. *Логический элемент И*, называемый также конъюнктором, выполняет операцию логического умножения (конъюнкции), теоретически может иметь бесконечное число входов, на практике ограничиваются числом входов от двух до восьми.

> Графическое обозначение двухвходового элемента И

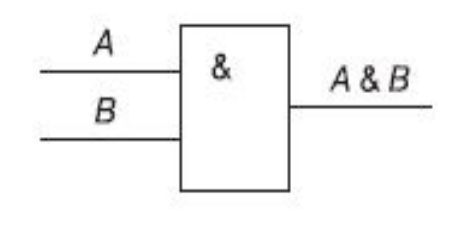

#### Таблица истинности

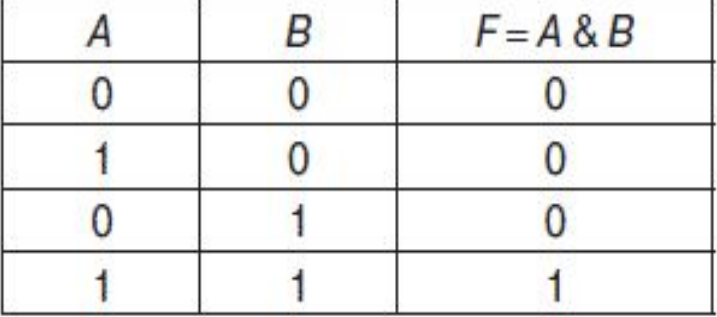

3. *Логический элемент ИЛИ*, называемый также дизъюнктором, выполняет операцию логического сложения (дизъюнкции), теоретически может иметь бесконечное число входов, на практике ограничиваются числом входов от двух до восьми.<br>Графическое обозначение

двухвходового элемента ИЛИ

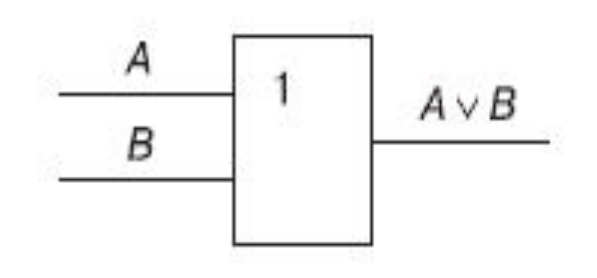

### Таблица истинности

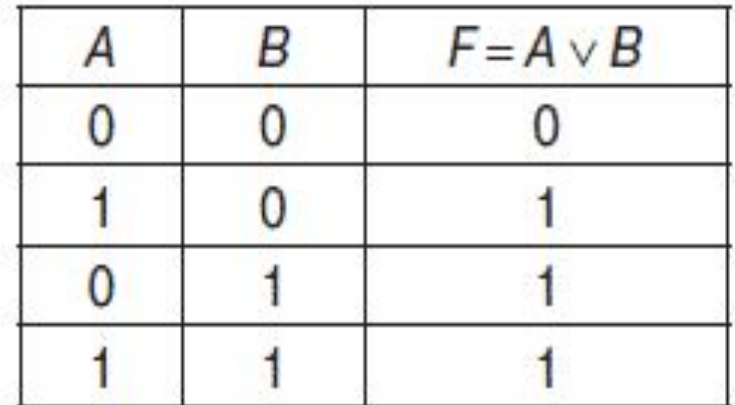

В вычислительной технике также часто используется операция исключающее ИЛИ (XOR), которая отличается от обыкновенного ИЛИ только при X=1 и Y=I.

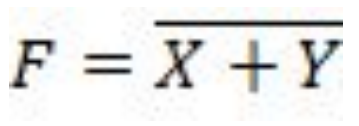

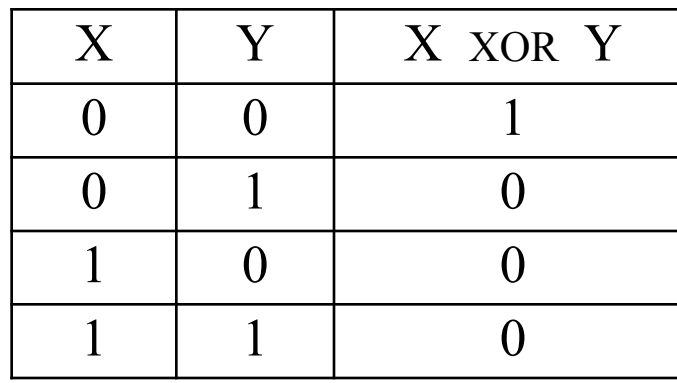

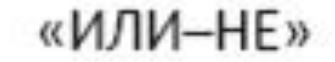

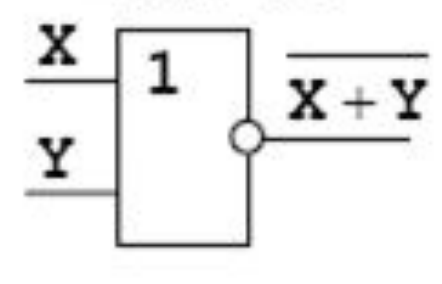

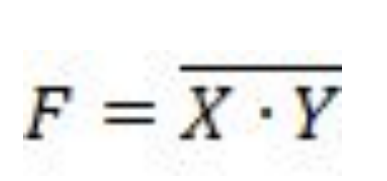

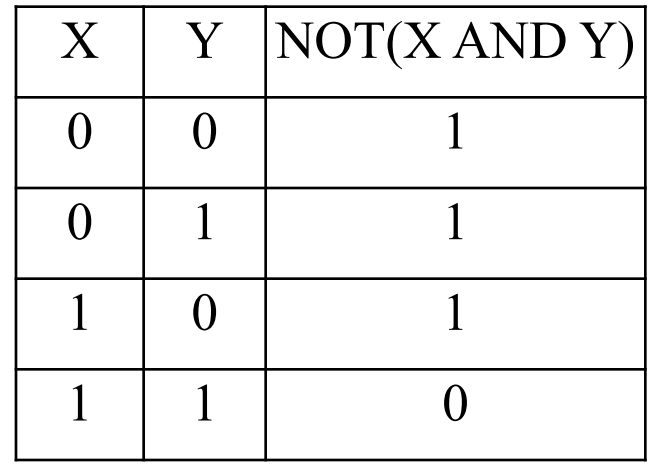

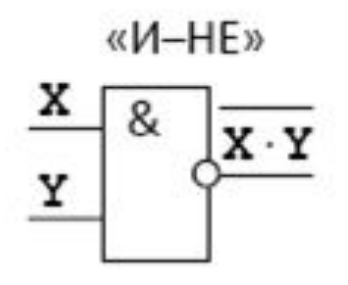

## **Памятка**

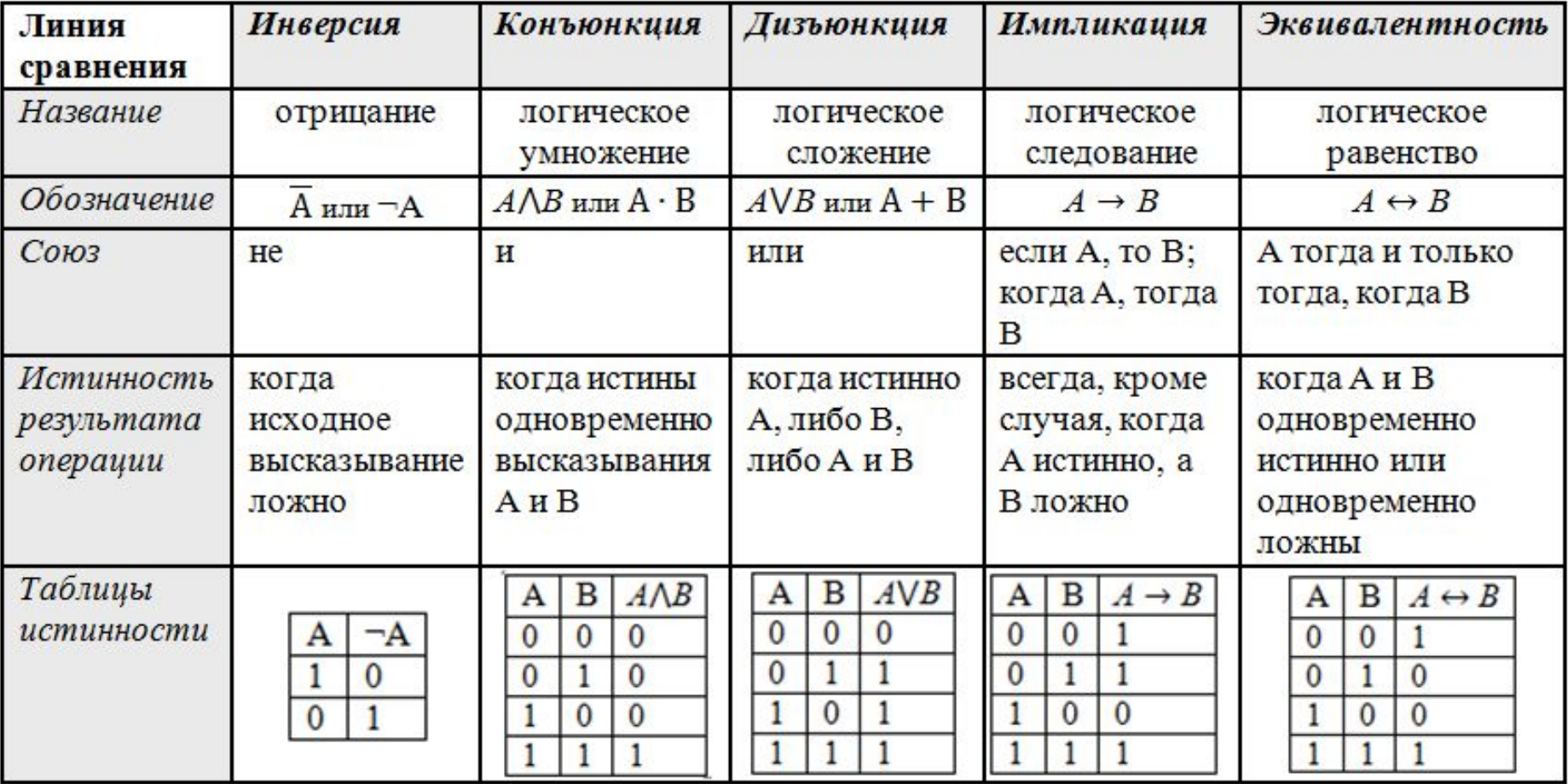

$$
X = \overline{A \cdot B} + A \cdot \overline{B} \cdot \overline{C}
$$

$$
X = \overline{A \cdot B + A \cdot B \cdot C}
$$

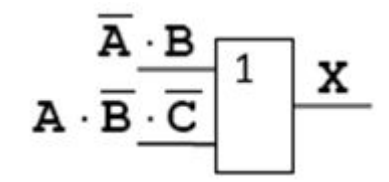

$$
X = \overline{A \cdot B} + A \cdot \overline{B} \cdot \overline{C}
$$

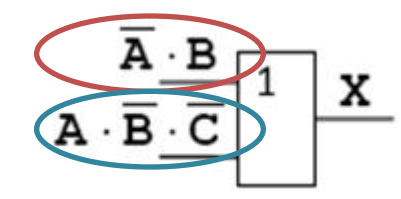

Добавляем элемент

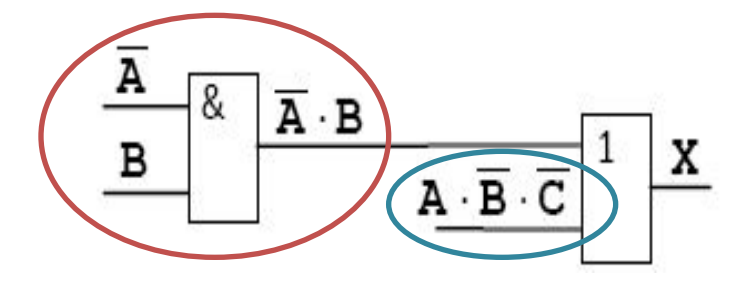

$$
X = \overline{A \cdot B} + A \cdot \overline{B} \cdot \overline{C}
$$

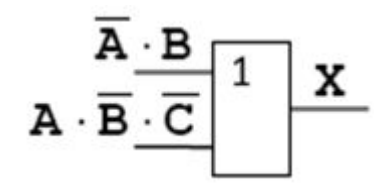

Добавляем элемент

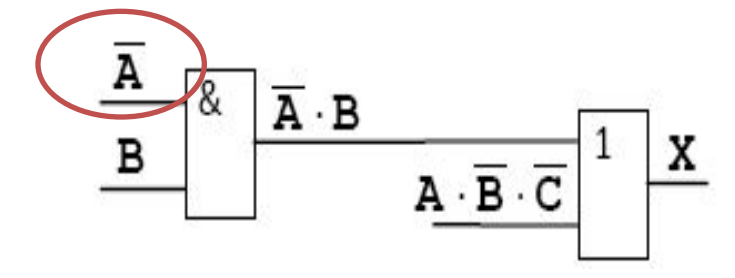

Ставим элемент

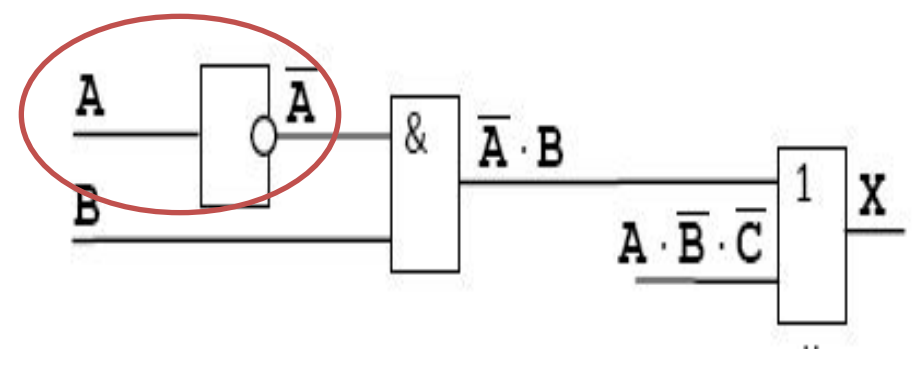

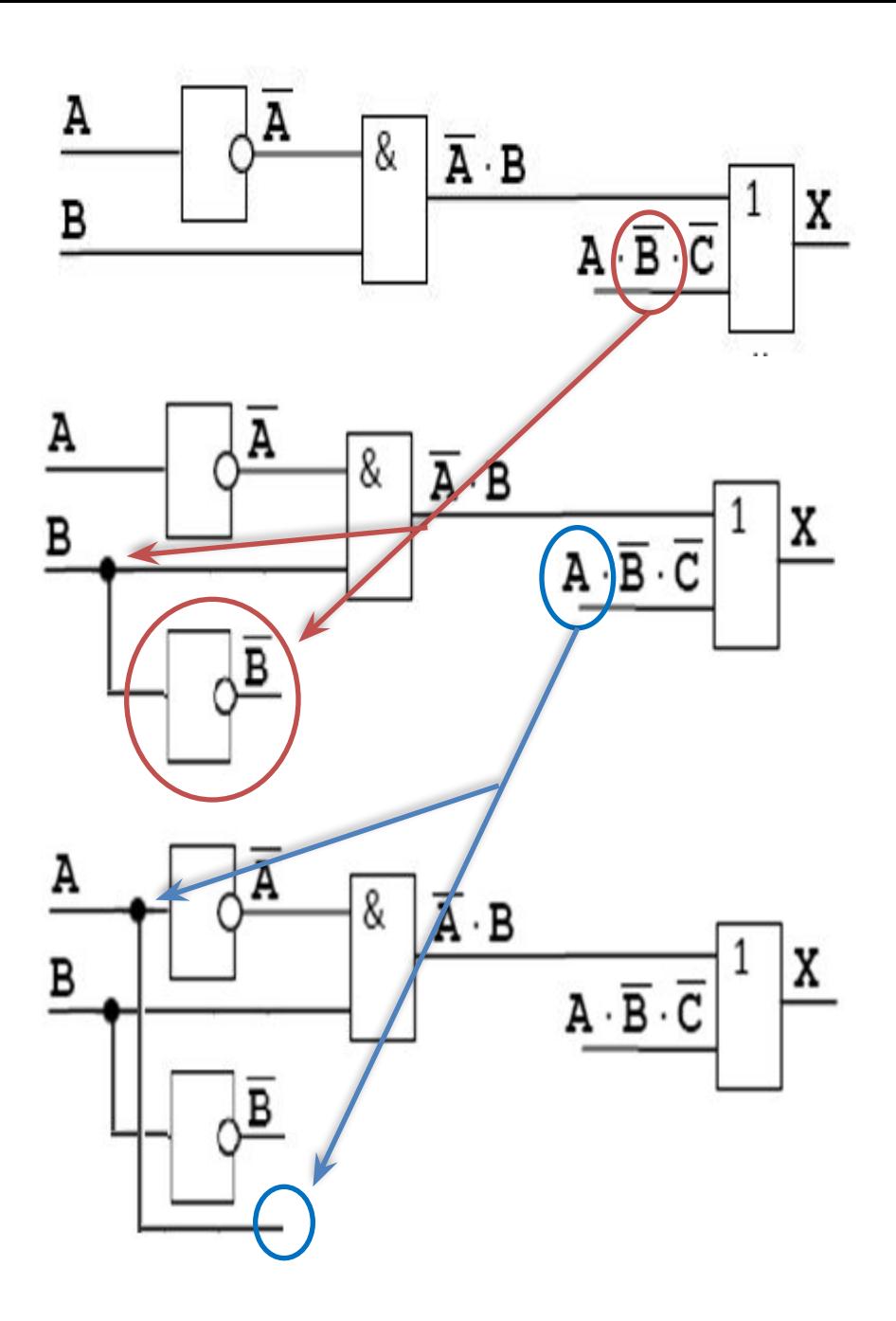

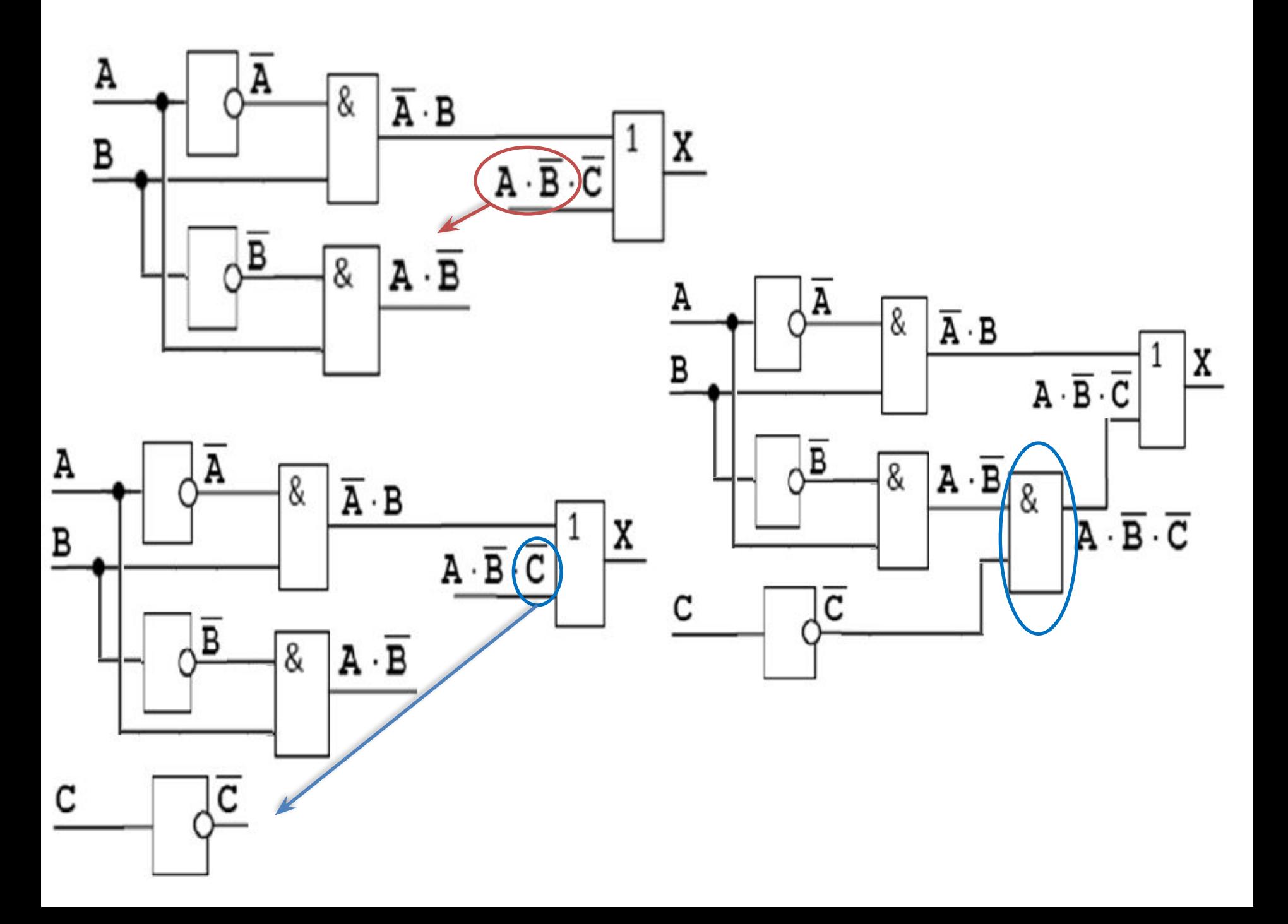

Составить логическую схему для следующего логического выражения: F= x V y & x (пусть х – истина, у – ложь)

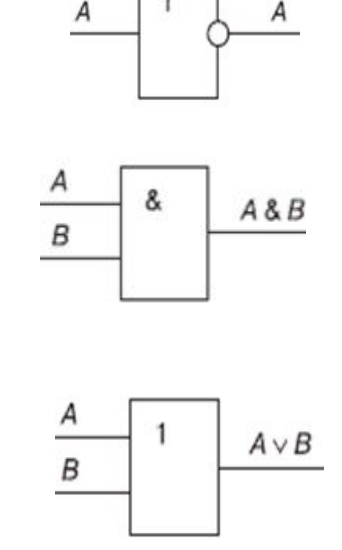

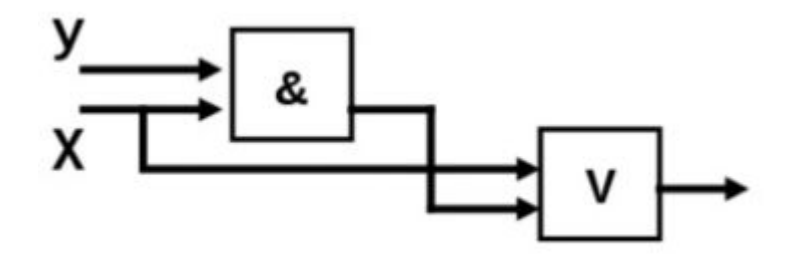

## Ответ: 1 V 0 & 1 = 1

## Домашнее задание.

Используя законы алгебры логики упростить выражения:

> $F = (A + B) \cdot (A + C)$  $F = (A \wedge B \wedge C) \vee A \wedge B \wedge C$  $F = (\overline{A} \vee \overline{B}) \vee (A \wedge (\overline{B} \wedge 1))$

Постройте логическую схему, соответствующую логическому выражению

 $F = X \& Y \lor \neg (Y \lor X).$ 

Вычислить значение выражения для X=1, Y=0.